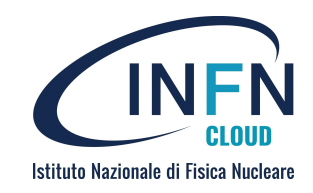

#### **How to orchestrate services in the EOSC Compute Platform with the INDIGO PaaS**

**Marica Antonacci**, Giacinto Donvito INFN - National Institute for Nuclear Physics (Italy)

*EGI Webinar*

*27 October 2021*

# **Outline**

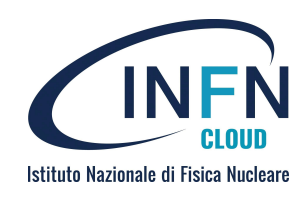

- INDIGO PaaS Overview
- What is TOSCA
- Orchestrator high level architecture
- PaaS main features
- User interfaces
- Live demo

# **INDIGO PaaS origins**

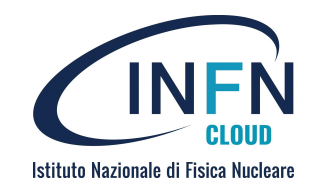

The development of the INDIGO PaaS started during the **European H2020 project** "**INDIGO-DataCloud**" aimed to develop an open source Cloud platform for computing and data ("DataCloud") tailored to science but applicable to other domains as well

- 26 partners coordinated by INFN (11.1M€, 30 months April 2015 to September 2017) and continued during the two spin-off projects DEEP-Hybrid DataCloud, eXtreme-DataCloud and EOSC-Hub (2017-2020)
- Evolving the functionalities to **TRL8**
- Ensuring the scalability and performance of the developed solutions
- Providing relevant contributions to the **European Open Science Cloud**

#### **Current exploitation and usage**

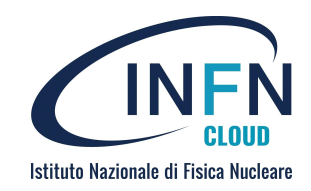

Several on-going projects rely on the INDIGO PaaS as federation and orchestration tool: EGI-ACE, C-SCALE, IoTwins, ...

It is also used in production services like

- **Laniakea@ReCaS**, the service that allows to perform the automatic deployment of virtual Galaxy environments for life science (Elixir-Italy)
- **• DODAS (Dynamic On Demand Analysis Service)**, a service for generating an on-demand container-based HTCondor cluster
- The **INFN Cloud Infrastructure** is exploiting the INDIGO PaaS capabilities for federating the resources provided by the two large data centers of CNAF and Bari, and other satellite sites.

#### **Foundations and key enablers**

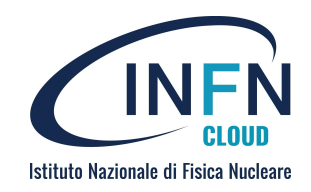

- ❏ Develop and integrate **open-source** and **open standard-based** components to ensure portability and interoperability
- ❏ Adopt a **modular micro-service** architecture
- ❏ Use **Infrastructure as Code** (IaC), DevOps and **containers** to reduce manual processes and increase flexibility and portability across environments
- ❏ Leverage **federated Authentication and Authorization** technologies based on **OpenID-Connect** (supporting also legacy AAI solutions) like **[INDIGO-IAM](https://indigo-iam.github.io/docs/v/current/)** and EGI Check-in
- ❏ Enable flexible **service composition** and re-use

#### **INDIGO PaaS Orchestration System** *High-level architecture*

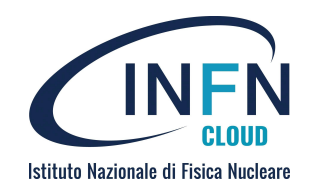

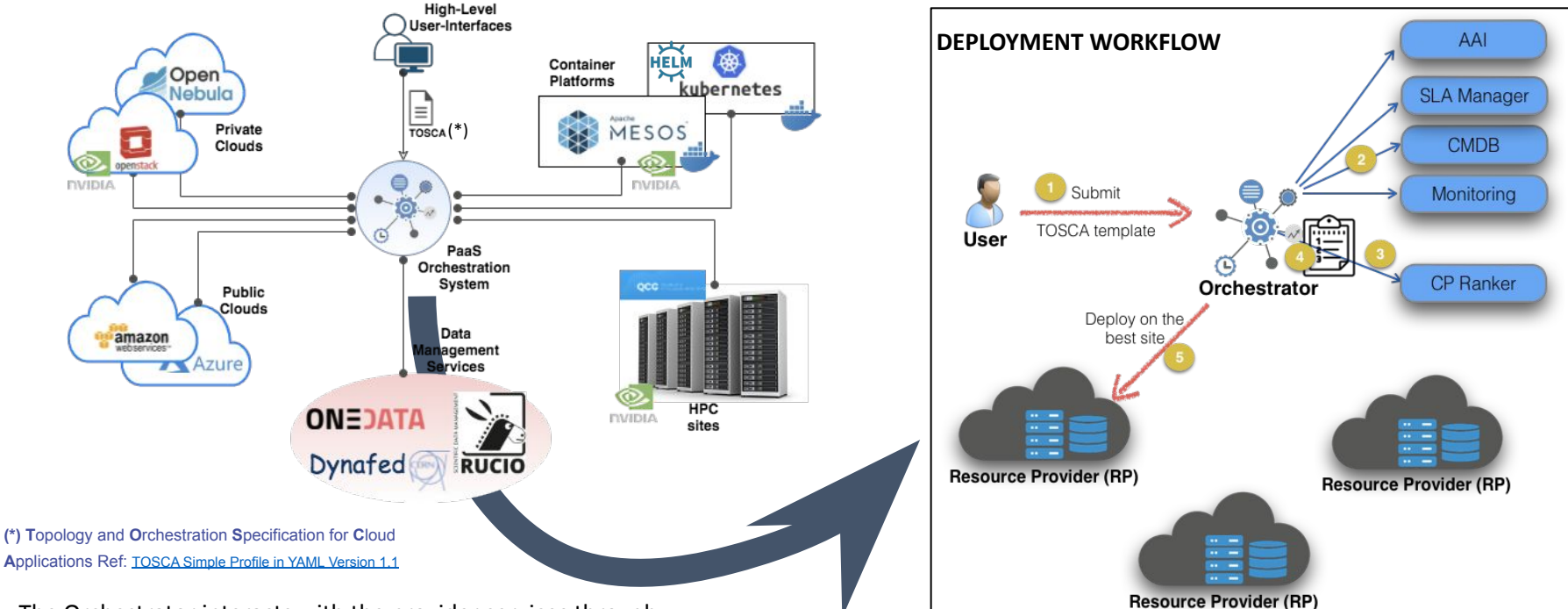

The Orchestrator interacts with the provider services through:

- the **[Infrastructure Manager](https://www.grycap.upv.es/im/index.php)** for deploying complex and customized virtual infrastructures on multiple IaaS Cloud backends (Openstack, AWS, etc.)
- direct APIs for deploying dockerized workloads on container platforms or submitting HPC jobs

#### db server Compute

Artifacts:

• db content

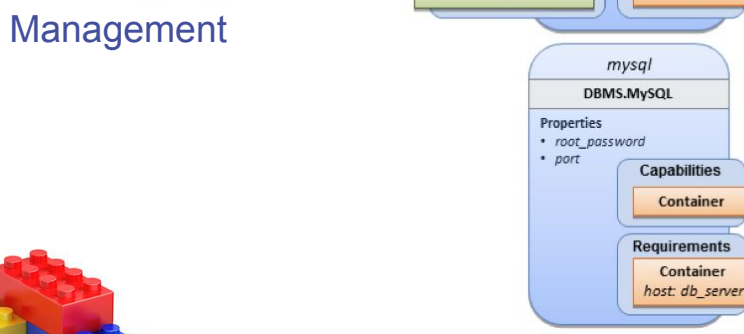

get\_artifact()

- Goals:
	- Automated Application Deployment and Management
	- Portability of Application Descriptions and Their Management

**T**opology and **O**rchestration **S**pecification for **C**loud **A**pplications

• Interoperability and Reusability of Components

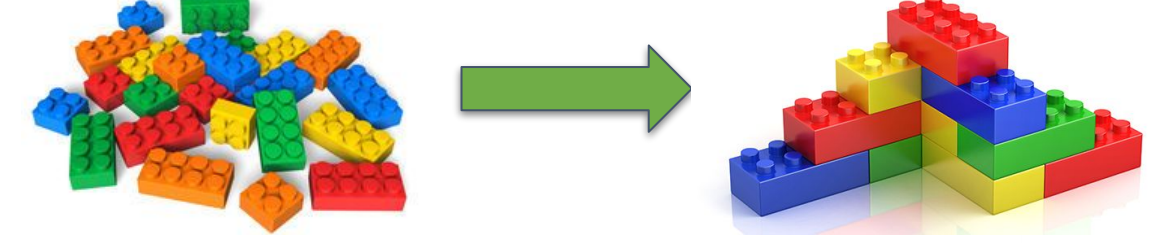

Ref: [TOSCA Simple Profile in YAML Version 1.1](http://docs.oasis-open.org/tosca/TOSCA-Simple-Profile-YAML/v1.1/csprd01/TOSCA-Simple-Profile-YAML-v1.1-csprd01.html)

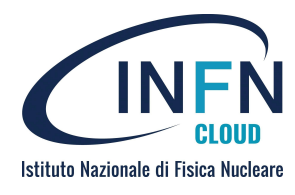

Capabilities

**Requirements** 

**Capabilities** Container

Container

host: mysal

**HostedOn** 

**HostedOn** 

Endpoint.DB

 $my$  db Database.MySQL

**Properties** 

• port  $•$  name

Lifecycle.Standard

create: db create.sh

· password • user

#### **TOSCA**

# **Template examples**

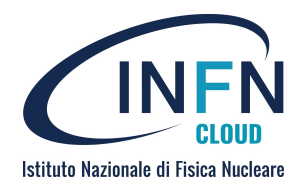

tosca\_definitions\_version: tosca\_simple\_yaml\_1\_0\_0

topology\_ inputs: cpus:

type: i

type: t

host: pro  $#($ 

server\_

description: Template for deploying a single server with predefined properties.

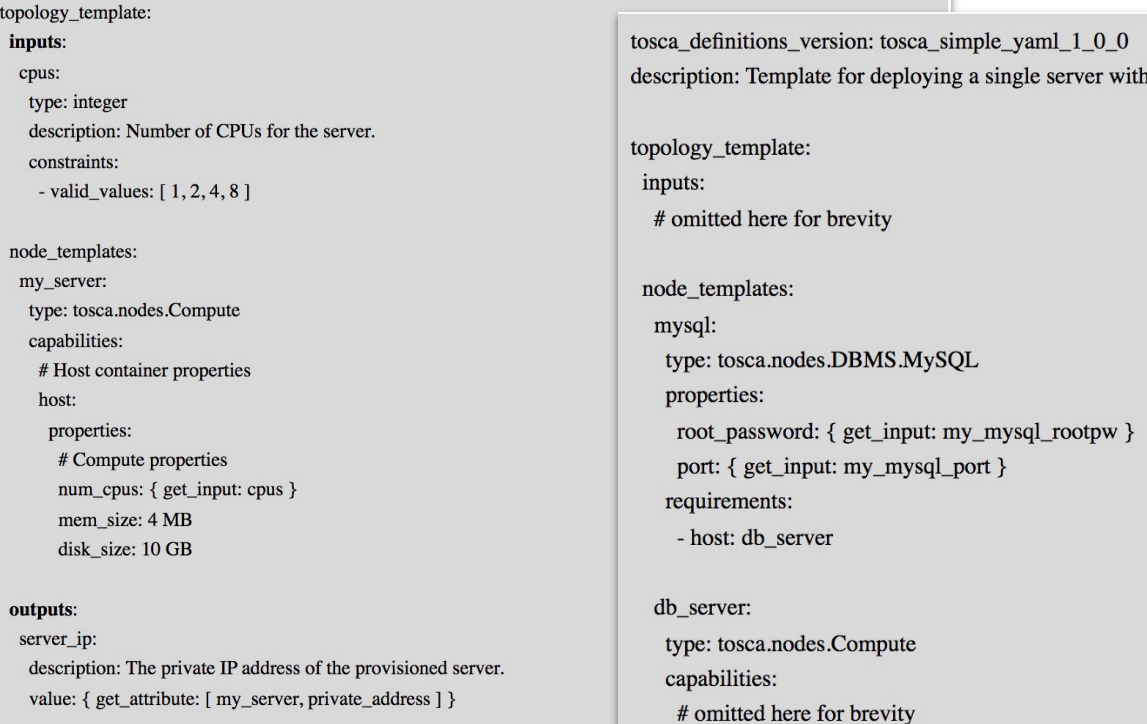

MySQL software on top.

# **PaaS Orchestrator high-level architecture**

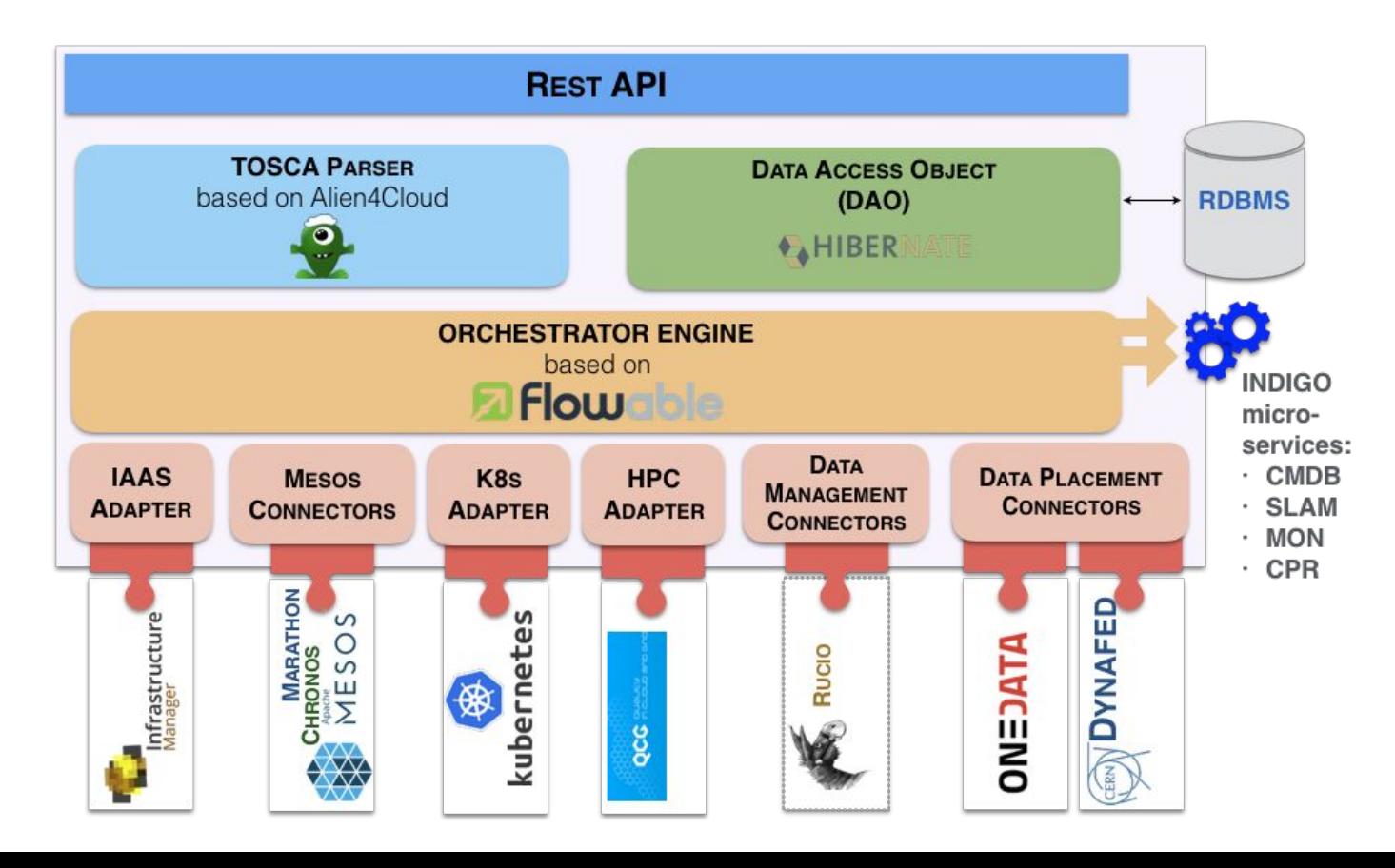

#### **INDIGO PaaS - Main features**

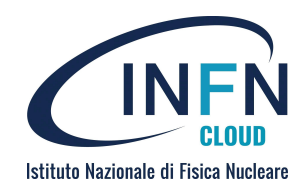

- ❏ **Enabling the federation of distributed and heterogeneous compute environments: clouds, docker orchestration platforms, HPC systems**
	- ❍ Further integrations can be easily included implementing new plugins (adapters)
- ❏ **Smart scheduling → Automatic selection of the provider** 
	- First level based on the deployment type (cloud, Mesos, Kubernetes, HPC)
	- ◯ Second level based on SLAs and compute/storage requirements vs provider capabilities
		- Support for specialized hardware (GPU, Infiniband)
		- Data location
	- Best provider selection based on:
		- Resource quotas (SLA)
		- Monitoring data
	- ❍ Automatic retry of failed deployments
- ❏ **Support for hybrid deployments and network orchestration**
- ❏ **Client interfaces for advanced users** (REST APIs, CLI, python bindings) **and end-users** (web dashboard - no skills required) and the state of the state of the state of the state of the state of the state of the state of the state of the state of the state of the state of the state of the state of the state of the

# **Supported TOSCA types and templates**

The INDIGO PaaS Orchestrator supports **TOSCA Simple Profile in YAML** (version 1.0)

**Custom types** have been developed during the INDIGO/DEEP/XDC/EOSC-Hub/… projects and are available on github: <https://github.com/indigo-dc/tosca-types>

Artifacts are mainly **ansible roles** and **docker images**.

Specific custom types have been implemented for modeling

- dockerized services/jobs to be deployed on Mesos clusters
- HPC jobs to be submitted through QCG Gateways
- Helm charts to be installed on Kubernetes clusters

#### **Ready-to-use templates:**

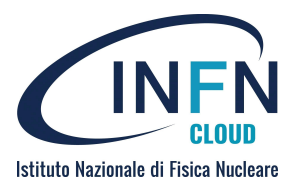

From simple to complex:

- Virtual machine provisioning (with or without additional block storage)
- Docker-based use-cases
- Cluster-based use-cases (Mesos, K8s, Spark, Galaxy)
- Applications (SaaS): Rstudio, Jupyter, Tensorflow, etc.

**New services (i.e. TOSCA templates) can be easily implemented and included in the service catalogue**

#### **Orchestrator APIs**

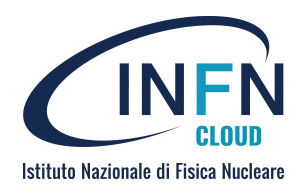

13

- **Create a deployment**:
	- POST request to /deployments parameters:
		- template: string containing a TOSCA YAML-formatted template
		- parameters: the input parameters of the deployment (map of strings)
- **• Get deployment details**:
	- GET request to /deployments:
		- curl 'http://localhost:8080/deployments/<uuid>'
- **• Delete deployment**:
	- DELETE request
		- curl 'http://localhost:8080/deployments/<uuid>'
- **Documentation**:

<http://indigo-dc.github.io/orchestrator/restdocs/#overview>

#### **Orchent: The Orchestrator CLI**

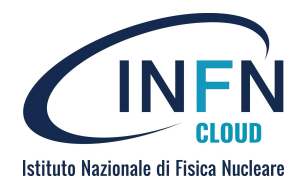

export ORCHENT TOKEN=<your access token> export **ORCHENT URL**=<orchestrator url>

```
usage: orchent <command> [<args> ...]
```

```
Commands:
```
 help [<command>...] Show help.

```
 depls
list all deployments
```

```
 depshow <uuid>
 show a specific deployment
```

```
depcreate [<flags>] <template> <parameter>
 create a new deployment
```

```
Installation guide:
```
https://indigo-dc.gitbooks.io/orchent/content/admin.html *User guide*: https://indigo-dc.gitbooks.io/orchent/content/user.html

14

```
depupdate [<flags>] <uuid> <template> <parameter>
update the given deployment
```

```
 deptemplate <uuid>
 show the template of the given deployment
```

```
 depdel <uuid>
 delete a given deployment
```
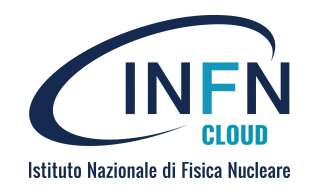

#### **The PaaS Orchestrator dashboard**

#### Empower users lowering the access barriers

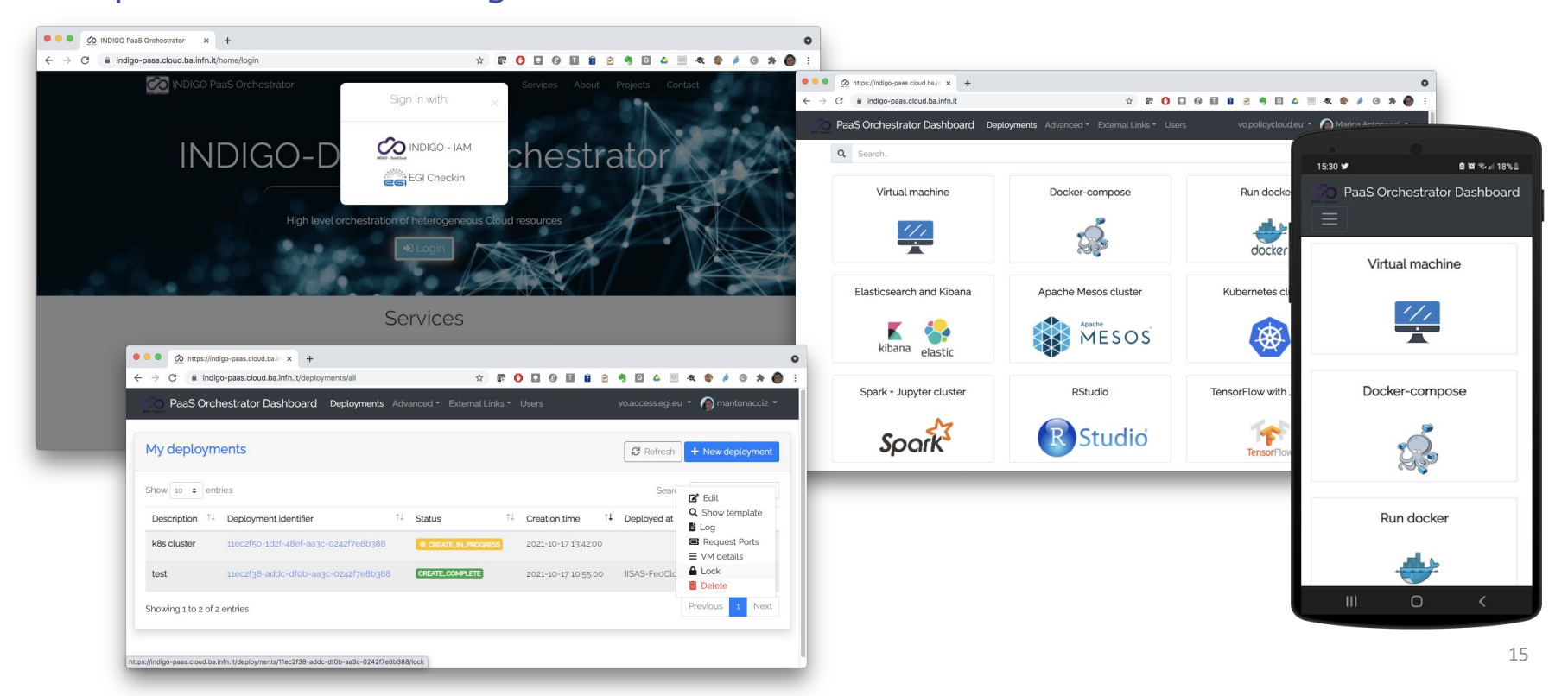

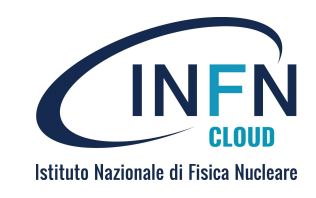

# KEEP CALM  $IT'S$ DEMO TIME!!!

**DEMONSTRATION** 

Live demonstration about how the INDIGO PaaS works:

- deploying a complete kubernetes cluster on a cloud provider (Openstack)
- deploying a Tensorflow docker container with GPU access

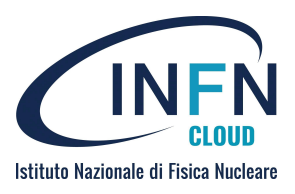

#### **Thank you for your attention!**

#### **<https://marketplace.eosc-portal.eu/services/paas-orchestrator>**

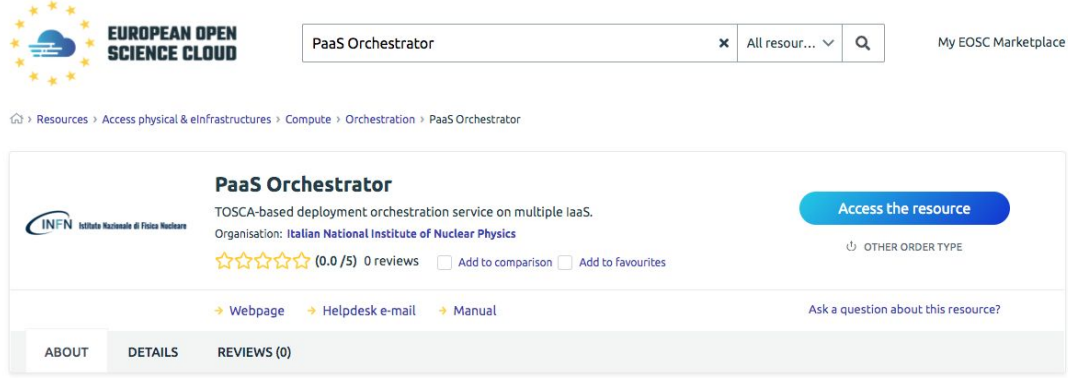

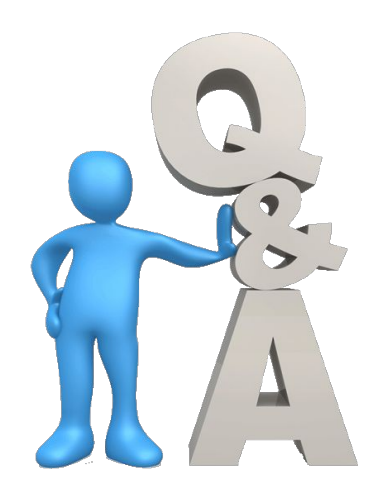

**For more information and technical support mail to: indigo-paas-support@lists.infn.it**

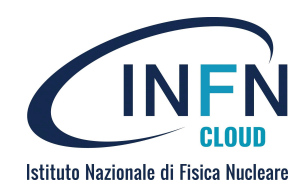

#### **Backup slides**

# **Deployment retry strategy**

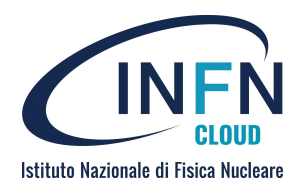

The Orchestrator implements a **trial-and-error** mechanism that allows to reschedule the deployment on the next available cloud provider from the list of candidate sites.

Example: the deployment fails due to a runtime error on the chosen site.

The implemented mechanism is able to address also the **timeout** in the deployment creation.

The user can specify

 $\circ$  the maximum time for the single trial at each provider;

 $\circ$  the overall maximum time for the deployment creation (including the possible retries).

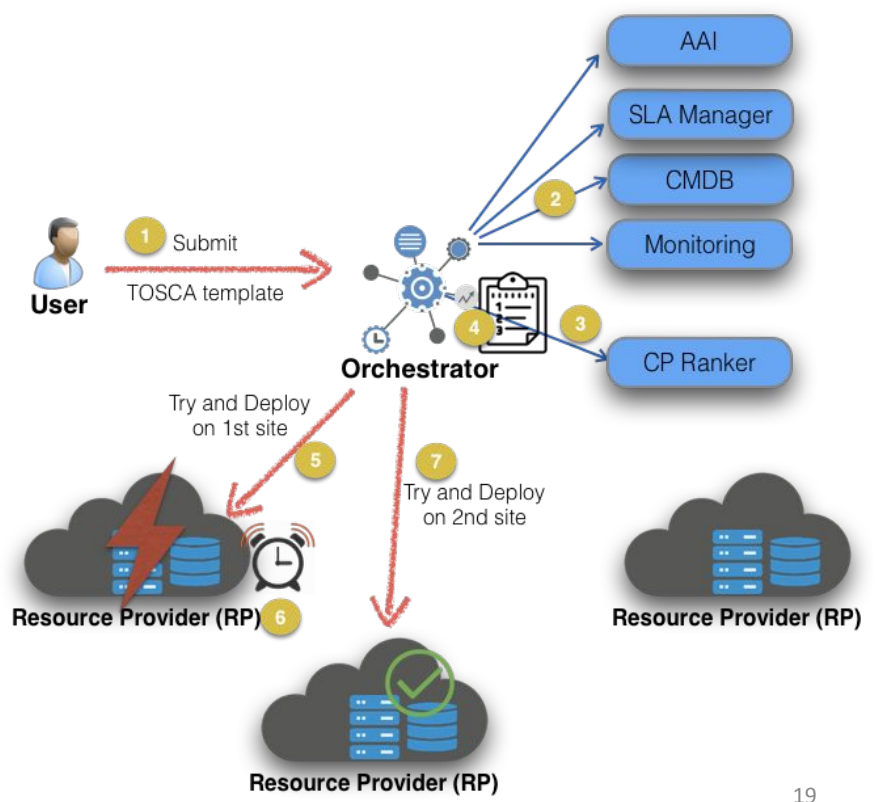

### **Virtual Networking Orchestration**

Istituto Nazionale di Fisica Nucleare

#### **Scenario I:**

exploits private networks already existing at the sites

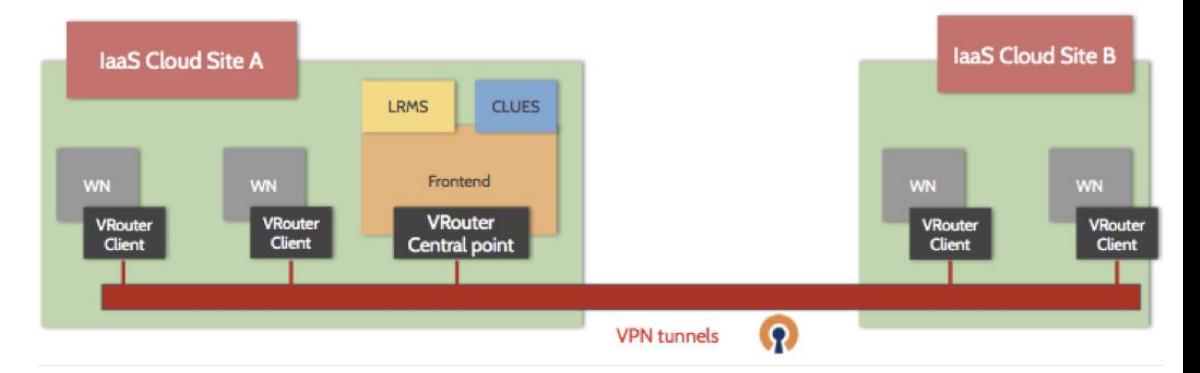

#### **Scenario II:**

a dedicated private network is created for the deployment in both sites

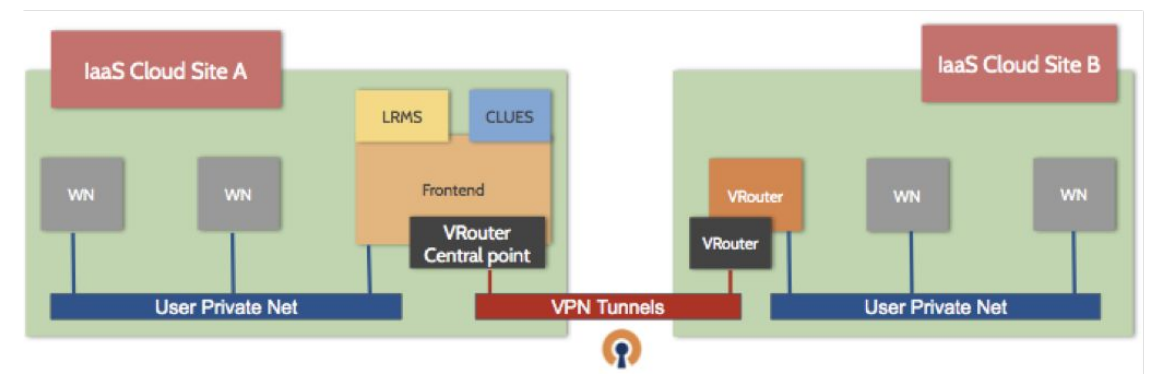

## **Data Placement and Orchestration**

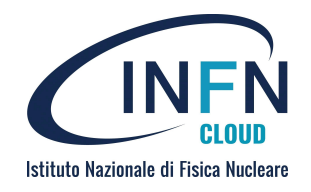

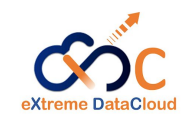

- ❏ **Data-aware scheduling**: the INDIGO Orchestrator is able to select automatically the best computing site based on the user data location
	- Data placement plugins available for Onedata and Dynafed

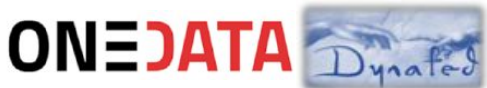

- ❏ **Data movement and orchestration**: Rucio, the data management system developed by Cern (initially for the ATLAS experiment), has been integrated in the INDIGO Orchestrator as a plugin to be used to steer the data movement
	- support workflows for data pre-processing at ingestion

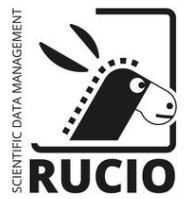

### **Data Orchestration with Rucio**

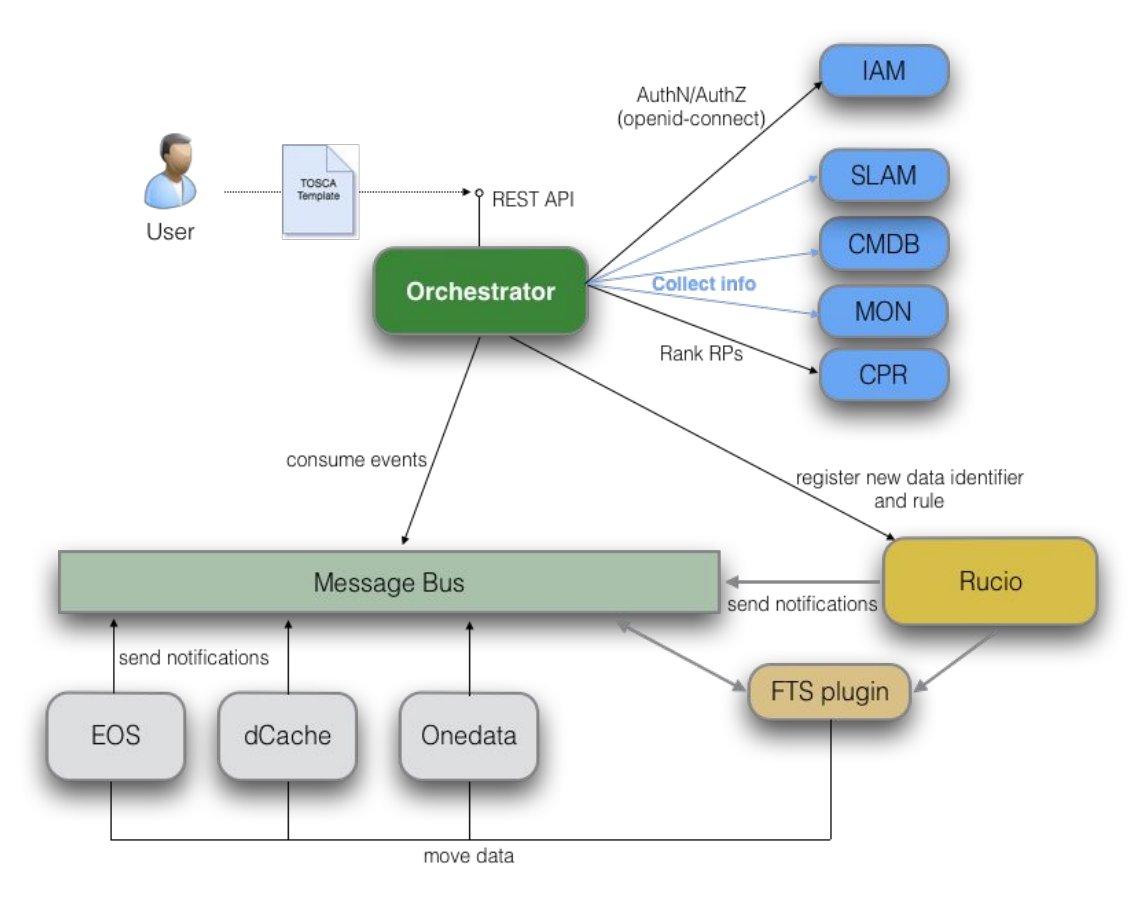

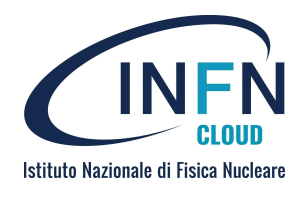

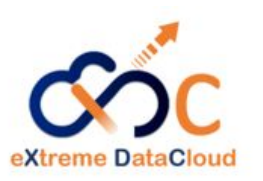

#### **Use-case: Data Pre-processing at ingestion**

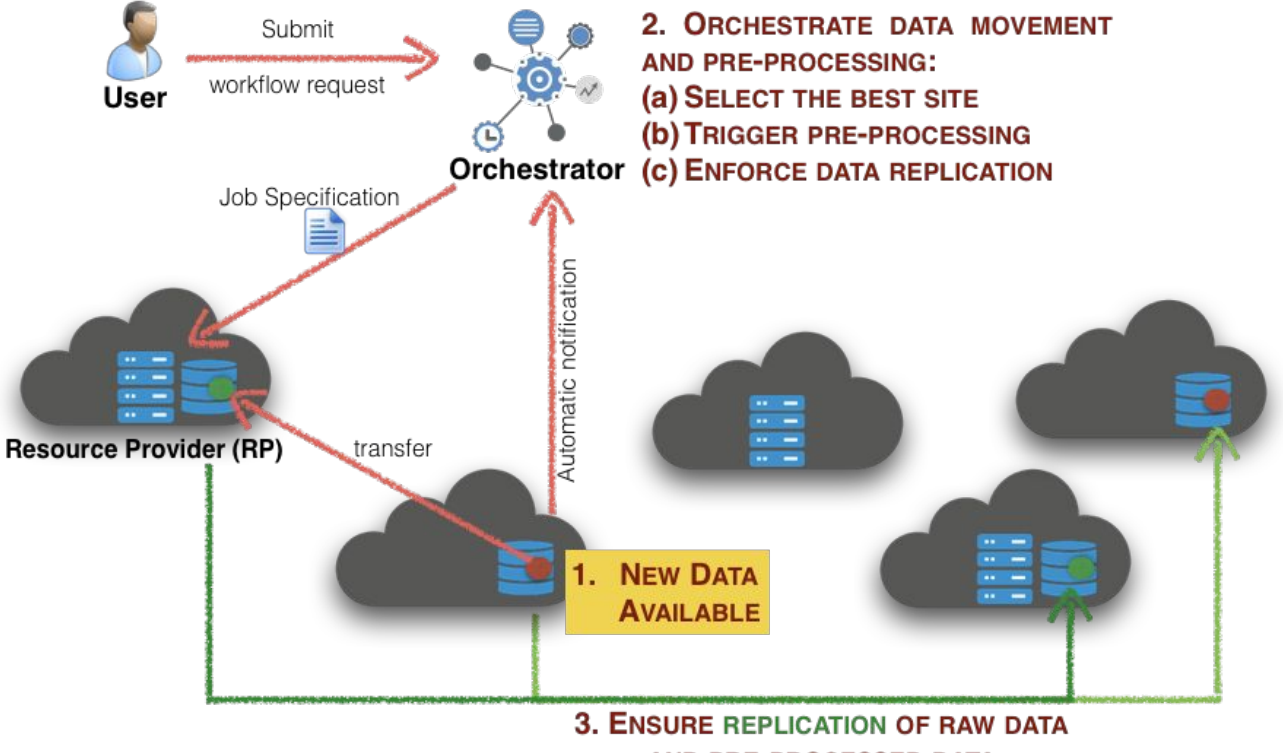

AND PRE-PROCESSED DATA

Istituto Nazionale di Fisica Nucleare

#### **Resources**

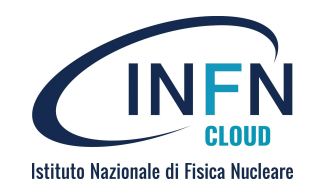

- INDIGO-DataCloud: a Platform to Facilitate Seamless Access to E-Infrastructures: <https://link.springer.com/content/pdf/10.1007/s10723-018-9453-3.pdf>
- PaaS Orchestrator docs:<https://indigo-dc.gitbook.io/indigo-paas-orchestrator/>
- PaaS Orchestrator API docs: <https://indigo-dc.github.io/orchestrator/>
- PaaS Orchestrator code repo:<https://github.com/indigo-dc/orchestrator>
- INDIGO TOSCA types:
	- <https://github.com/indigo-dc/tosca-types>
	- Example templates:

<https://github.com/indigo-dc/tosca-types/tree/master/examples>

- INDIGO Ansible Roles:<https://galaxy.ansible.com/indigo-dc/>
- Docker images:<https://hub.docker.com/u/indigodatacloud/>